# RESOLUCIÓN Nº 690 de 2018  $(Julio 03)$

# POR LA CUAL SE INTEGRA Y SE ESTABLECE EL REGLAMENTO DE FUNCIONAMIENTO DEL COMITÉ INSTITUCIONAL DE COORDINACIÓN DE CONTROL INTERNO DE LA INSTITUCIÓN UNIVERSITARIA COLEGIO MAYOR DEL CAUCA

EL RECTOR DE LA INSTITUCIÓN UNIVERSITARIA COLEGIO MAYOR DEL CAUCA, En uso de sus facultades legales, en especial las que le confiere el artículo 2.2.21.1.5 del Decreto 1083 de 2015,

### **CONSIDERANDO:**

Que el artículo 13 de la Ley 87 de 1993 establece que los organismos y entidades del Estado, en sus diferentes órdenes y niveles, deben establecer un Comité de Coordinación del Sistema de Control Interno, de acuerdo con la naturaleza de las funciones propias de la organización.

Que en concordancia con lo anterior, el artículo 2.2.21.1.5 del Decreto 1083 de 2015 dispone que las entidades y organismos del Estado están obligadas a establecer un Comité Institucional de interno.

2.23.1 de la misma norma señala que el Sistema de Control niene<br>
2.23.1 de la misma norma señala que el Sistema de Control niene<br>
e control y verificación que permiten el cumplimiento de los objetivo<br>
entidades. El Control

Cauca.

Artículo 2. Naturaleza del Comité Institucional de Coordinación de Control Interno. El Comité Institucional de Coordinación de Control Interno es un órgano de asesoría y decisión en los asuntos de control interno de la Institución Universitaria Colegio Mayor del Cauca. En su rol de responsable y facilitador, hace parte de las instancias de articulación para el funcionamiento armónico del Sistema de Control Interno.

# -CAPÍTULO 2

Integración y funciones del Comité Institucional de Coordinación de Control Interno

Artículo 3. Integración del Comité Institucional de Coordinación de Control Interno. El Comité Institucional de Coordinación de Control Interno está integrado por:

- 1. El Rector, quien lo presidirá
- 2. El Vicerrector Académico
- 3. El Secretario General
- 4. El Asesor de Planeación (Representante por la Alta Dirección)
- 5. El Profesional Universitario de Presupuesto

Artículo 4. *Secretaría Técnica del Comité Institucional de Coordinación de Control Interno.* El jefe de control interno de Institución Universitaria Colegio Mayor del Cauca o quien haga sus veces participará con voz pero sin voto en el Comité y ejercerá la secretaría técnica.

Artículo 5. Funciones del Comité Institucional de Coordinación de Control Interno. Son funciones del Comité Institucional de Coordinación de Control Interno de la Institución Universitaria Colegio Mayor del Cauca, las siguientes:

- 1. Evaluar el estado del Sistema de Control Interno de la Institución y aprobar las modificaciones, actualizaciones y acciones de fortalecimiento del sistema a partir de la normativa vigente, de los informes presentados por el jefe de control interno o quien haga sus veces, de los organismos de control y de las recomendaciones de otras instancias institucionales, como el Comité de Gestión y Desempeño u otros que suministren información relevante para la mejora del sistema.
- 2. Aprobar el Plan Anual de Auditoría de la Institución presentado por el jefe de control interno o quien haga sus veces, hacer sugerencias y seguimiento a las recomendaciones producto de la ejecución del plan, de acuerdo con lo dispuesto en el estatuto de auditoría, basado en
- 
- 
- 
- 
- zación de los temas críticos según la gestión de riesgos de la odmir<br>
el Estatuto de Auditoría Interna y el Código de Ética del aucitor,<br>
la información contenida en los estados financier e de la Institution.<br>
la informaci
- 
- 9.
- 
- planes, metas y objetivos previstos, constatando que el control esté asociado a todas las actividades de la organización y que se apliquen los mecanismos de participación ciudadana, conforme a las directrices dadas por el Comité de Coordinación del Sistema de Control Interno.
- 12. Evaluar, decidir y adoptar oportunamente las propuestas de mejoramiento del sistema de control interno que presente en sus informes la Oficina de control Interno.
- 13. Analizar los informes de auditoría, seguimientos y evaluaciones que presente el jefe de control interno de la entidad, a fin de determinar las mejoras a ser implementadas en la entidad.
- 14. Definir mejoras al Modelo Integrado de Planeación y Gestión implementado por la entidad, con especial énfasis en las actividades de control establecidas en todos los niveles de la organización, información que deberá ser suministrada al Comité de Gestión y Desempeño para su incorporación.
- 15. Analizar las recomendaciones del Comité Institucional de Gestión y Desempeño en relación con las políticas de gestión y desempeño que puedan generar cambios o ajustes a la estructura de control de la entidad.
- 16. Las demás asignadas por el Representante Legal de la Institución.

Artículo 6. Funciones del presidente del Comité Institucional de Coordinación de Control Interno. Son funciones del Presidente del Comité Institucional de Coordinación de Control Interno de la Institución Universitaria Colegio Mayor del Cauca, las siguientes:

- 1. Promover las citaciones del Comité, presidir, instalar y dirigir las reuniones correspondientes.
- 2. Representar al Comité cuando se requiera.
- 3. Servir de canal de comunicación de las decisiones del Comité. Únicamente el presidente podrá informar oficialmente los asuntos decididos por el Comité Institucional de Coordinación de Control Interno de la Institución.
- 4. Delegar en los otros miembros del Comité algunas de sus funciones, cuando lo considere oportuno.
- 5. Hacer el reparto de los asuntos que le corresponda al Comité decidir y debatir.
- 6. Decidir los impedimentos y recusaciones que presenten los integrantes del Comité.
- 7. Las demás funciones que establezca la ley o el reglamento.

Artículo 7. Funciones de la Secretaría Técnica del Comité Institucional de Coordinación de Control Interno. Son funciones de la Secretaría Técnica del Comité Institucional de Coordinación de Control Interno de la Institución Universitaria Colegio Mayor del Cauca, las siguientes:

- 
- 
- 
- 
- 
- 
- 
- 

dicando: hora, día y lugar de la reunión.<br>
Ir la agenda del Comité Institucional de Coordinación de Con ol Ir<br>
Ir la agenda del Comité Institucional de Coordinación de Con ol Ir<br>
Ir la agenda del Comité Institucional de C

- 
- 
- 

de Coordinación de Control Interno están sujetos a las causales de impedimento y recusación previstas en el Código de Procedimiento Administrativo y de lo Contencioso Administrativo.

Cuando un miembro del Comité advierta que puede estar inmerso en una de las causales de impedimento, deberá informarlo inmediatamente al Presidente del Comité, quien deberá decidir el impedimento. De aceptarlo, designará su remplazo y en el mismo acto ordenará la entrega de los documentos.

Cuando el integrante del Comité no manifieste su impedimento, podrá ser recusado por el interesado, quien deberá aportar las pruebas que considere necesarias para decidir el impedimento.

Cuando el impedimento recaiga en el presidente del Comité, la decisión se adoptará por la mayoría de los integrantes del Comité.

## **CAPÍTULO 3** Reuniones y funcionamiento

Artículo 10. Reuniones del Comité Institucional de Coordinación de Control Interno. El Comité Institucional de Coordinación de Control Interno de la Institución Universitaria Colegio Mayor del Cauca se reunirá de forma ordinaria como mínimo dos (2) veces en el año. También se podrá reunir de forma extraordinaria por solicitud de los integrantes y previa citación de la Secretaría Técnica.

Parágrafo. Se podrán celebrar sesiones virtuales, las cuales serán solicitadas por el Representante Legal o bien la Secretaría Técnica. En las sesiones virtuales se podrá deliberar y decidir por medio de comunicación simultánea o sucesiva, utilizando los recursos tecnológicos en materia de telecomunicaciones, tales como: fax, teléfono, teleconferencia, videoconferencia, correo electrónico, internet, conferencia virtual o vía chat y todos aquellos medios que se encuentren al alcance de los miembros del comité.

Artículo 11. Citación a las reuniones del Comité Institucional de Coordinación de Control Interno. Las reuniones ordinarias del Comité serán convocadas por su secretaría con una antelación de por lo menos dos (2) días.

La convocatoria de las reuniones extraordinarias se hará por escrito con la indicación del día, la hora y el objeto de la reunión, con una antelación de por lo menos un (1) día. En caso de urgencia

car verbalmente, de los cual se dejará constancia en el acta. La<br>
del día a tratar.<br>
didas a las reuniones del Comité Institucional de Coordinación didere pertinente, según los temas a tratar en el or<sup>1</sup>-n del día,<br>
invita

- 1. La invitación a la sesión del Comité se efectuará por medio del correo electrónico institucional, a la cual se adjuntará los soportes correspondientes al asunto a tratar.
- 2. El Secretario Técnico deberá especificar en el texto de la convocatoria la fecha y hora de la sesión, el orden del día, las instrucciones de la sesión virtual, la forma de intervención y el término para proponer observaciones y para manifestar la aprobación o no de cada uno de los temas a tratar.
- 3. Cada uno de los miembros deberá manifestar, de manera clara y expresa, su posición frente al asunto sometido a consideración y remitir al Secrétario Técnico y a los demás miembros del Comité su decisión. Está remisión la podrá realizar por correo electrónico y siempre dentro de las 24 horas siguientes a la finalización de la sesión virtual. Vencido este término sin que el miembro del Comité manifieste su decisión, se entenderá que no tiene objeciones y que acepta las decisiones de la mayoría en cada tema discutido.
- 4. Si se presentan observaciones o comentarios por los miembros del Comité, se harán los ajustes sugeridos, si en criterio del Presidente proceden, y el Secretario enviará nuevamente el proyecto a todos los integrantes con los ajustes, para que sean aprobados por los miembros del Comité.
- 5. Una vez adoptadas las decisiones pertinentes, el Secretario Técnico informará la decisión a los miembros del Comité a través del correo electrónico y levantará el acta respectiva. Los

miembros del Comité dentro de las 24 horas siguientes al envío del acta remitirán sus observaciones, si a ello hubiere lugar. Si no se presentan observaciones se entenderá que están de acuerdo con el contenido de la misma. Este plazo se ajustará de acuerdo la complejidad del tema a tratar, según lo dispongan los miembros del Comité.

6. Las actas de las reuniones virtuales serán firmadas por todos sus miembros.

Parágrafo. La Secretaría del Comité conservará los archivos de correos electrónicos enviados y recibidos durante la sesión virtual, al igual que los demás medios tecnológicos de apoyo o respaldo de la respectiva sesión, lo cual servirá de insumo para la elaboración de las actas.

Artículo 15. Quórum y mayorías. El Comité Institucional de Coordinación de Control Interno sesionará y deliberará con la mayoría de sus miembros y las decisiones las tomará por la mayoría de los miembros asistentes. Al inicio de las reuniones, el secretario debe verificar la existencia de quórum para deliberar.

En caso de empate en la votación, el Presidente del Comité toma la decisión.

Artículo 16. Decisiones del Comité Institucional de Coordinación de Control Interno. Las decisiones del Comité Institucional de Coordinación de Control Interno se adoptarán mediante resoluciones,

tón ser suscritos por la totalidad de los miembros del Comit<sub>ó</sub>s in<br>culares, puedan delegar en el presidente la firma.<br>espantes deberá ser motivado y con fundamento en las docamentos<br>si pruebas que se hubieren practicado.<br>

Artículo 19. Vigencia. El presente reglamento rige a partir de la fecha de su aprobación.

### **COMUNÍQUESE Y CÚMPLASE**

Dada en Popayán, a los tres (03) días del mes de julio de dos mil dieciocho (2018).

**HÉCTO** 

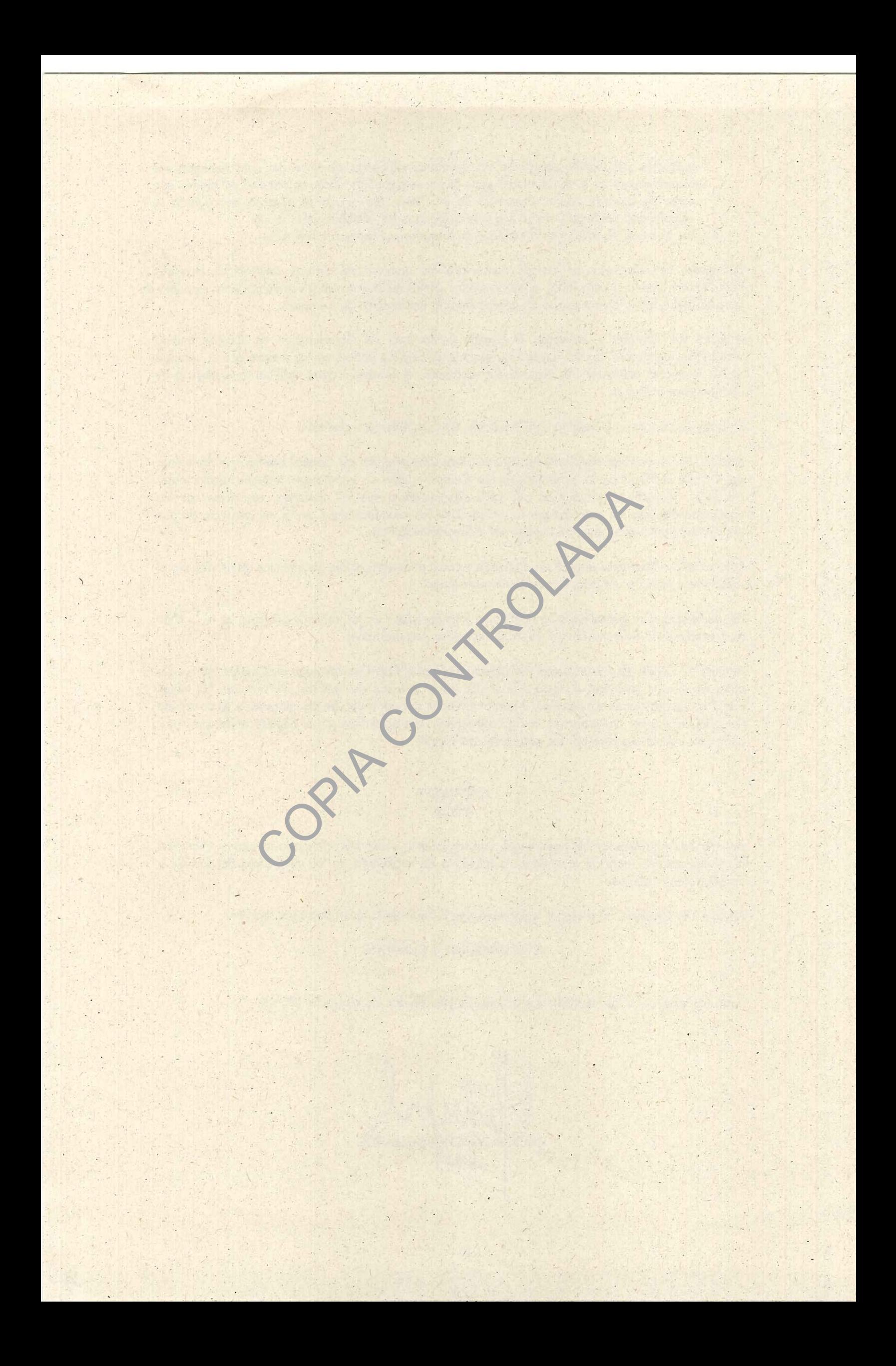